# **МИНИСТЕРСТВО ПРОСВЕЩЕНИЯ РОССИЙСКОЙ ФЕДЕРАЦИИ Комитет по образованию Санкт-Петербурга**

# **ГОСУДАРСТВЕННОЕ БЮДЖЕТНОЕ ОБЩЕОБРАЗОВАТЕЛЬНОЕ УЧРЕЖДЕ-НИЕ ГИМНАЗИЯ № 205 ФРУНЗЕНСКОГО РАЙОНА САНКТ–ПЕТЕРБУРГА**

ПРИНЯТО

решением Педагогического совета ГБОУ гимназии № 205 Фрунзенского района Санкт-Петербурга

Протокол .№ 1 от 31.08.22 г.

УТВЕРЖДАЮ Приказ ГБОУ гимназии № 205 Фрунзенского района Санкт-Петербурга №136 от 31.08.2022г.

Директор ГБОУ гимназии № 205

Ирина

вна

\_\_\_\_\_\_\_\_\_\_\_\_\_\_\_ И.В.Тимохина

frn.spb.ru

этого документа

 $\mathsf{B}$ ЯЧЄСЛАВО  $\text{TMMOMHA}$ , E=school205@edu-

Ирина Вячеславовна Тимохина DN: O=ГБОУ гимназия №205, CN=Ирина Вячеславовна

Основание: Я являюсь автором

# **РАБОЧАЯ ПРОГРАММА по учебному предмету «ИНФОРМАТИКА» для 7 класса основного общего образования** 2022 Подписан цифровой подписью: Расположение: Дата: 2022.09.09 09:54:30+03'00' **Тимохина Faction CO22.09.09 09:54:30+03'00**

**на 2022-2023 учебный год**

Составитель: Эспиноса С.Ф. учитель информатики

Санкт-Петербург

#### **Пояснительная записка**

Рабочая программа по информатике и ИКТ для 7 класса составлена с учетом федерального государственного образовательного стандарта основного общего образования (ФГОС ООО), в соответствии с учебным планом ОУ, Программой основного общего образования по информатике (7–9 класс) авторы: Семакин И.Г., Залогова Л. А., Русаков С.В., Шестакова Л.В. ООО «Издательство БИНОМ. Лаборатория знаний».

Информатика – это наука о закономерностях протекания информационных процессов в системах различной природы, о методах, средствах и технологиях автоматизации информационных процессов. Она способствует формированию современногонаучного мировоззрения, развитию интеллектуальных способностей и познавательныхинтересов школьников.

Приоритетными объектами изучения в курсе информатики основной школы выступают информационные процессы и информационные технологии. Теоретическаячасть курса строится на основе раскрытия содержания информационной технологиирешения задачи, через такие обобщающие понятия как: информационный процесс,информационная модель и информационные основы управления.

Практическая же часть курса направлена на освоение школьниками навыков использования средств информационных технологий, являющееся значимым не толькодля формирования функциональной грамотности, социализации школьников, последующей деятельности выпускников, но и для повышения эффективности освоениядругих учебных предметов.

Большое место в курсе занимает технологическая составляющая, решающая метапредметную задачу информатики, определенную в ФГОС: формирование ИКТ-компетентности учащихся. Упор делается на понимание идей и принципов, заложенных в информационных технологиях, а не на последовательности манипуляций в средах конкретных программных продуктов. Многие положения, развиваемые информатикой, рассматриваются как основа создания и использования информационных и коммуникационных технологий (ИКТ) - одного из наиболее значимых технологических достижений современной цивилизации. Вместе с математикой, физикой, химией, биологией курс информатики закладывает основы естественно-научного мировоззрения. Цели, на достижение которых направлено изучение информатики в школе, определены исходя из целей общего образования, сформулированных в концепции Федерального государственного стандарта общего образования. Они учитывают необходимость всестороннего развития личности учащихся, освоения знаний, овладения необходимыми умениями, развития познавательных интересов и творческих способностей, воспитания черт личности, ценных для каждого человека и общества в целом.

Рабочая программа базового курса информатики ориентирована на использование учебнометодического комплекса авторов Семакин И.Г., Залогова Л.А., Русаков С.В., Шестакова Л.В., который включает в себя учебники завершенной предметной линии для 7-9 классов.

Учебники являются ядром целостного УМК. Помимо учебников в УМК входят: программа по информатике, методическое пособие для учителя, практикум для учащихся, учебные пособия для подготовки к итоговой аттестации. Консультации, видеолекции и другая полезная для учителя информация доступны в авторской мастерской на сайте методической службы издательства: (http://metodist.lbz.ru/authors/informatika/2/);

Поскольку курс информатики для основной школы носит общеобразовательный характер, то его содержание должно обеспечивать успешное обучение на следующей ступени общего образования. В соответствии с авторской концепцией в содержании предмета должны быть сбалансировано отражены три составляющие предметной (и образовательной) области информатики: *теоретическая информатика*, *прикладная информатика* (средства информатизации и информационные технологии) и *социальная информатика*.

Поэтому, авторский курс информатики основного общего образования включает в себя следующие содержательные линии:

- информация и информационные процессы;
- представление информации;
- компьютер: устройство и ПО;
- формализация и моделирование;
- системная линия;
- логическая линия;
- алгоритмизация и программирование;
- информационные технологии;
- компьютерные телекоммуникации;
- историческая и социальная линия.

Важной составляющей УМК является комплект цифровых образовательных ресурсов (ЦОР), размещенный на портале Единой коллекции ЦОР. Комплект включает в себя: демонстрационные материалы по теоретическому содержанию, раздаточные материалы для домашних и практических работ, контрольные материалы (тесты, интерактивный задачник); интерактивный справочник по ИКТ; исполнителей алгоритмов, модели, тренажеры и пр.

В соответствии с ФГОС, курс нацелен на обеспечение реализации трех групп образовательных результатов: личностных, метапредметных и предметных. Важнейшей задачей изучения информатики в школе является воспитание и развитие качеств личности, отвечающих требованиям информационного общества. В частности, одним из таких качеств является приобретение учащимися информационно-коммуникационной компетентности (ИКТ-компетентности). Многие составляющие ИКТ-компетентности входят в комплекс *универсальных учебных действий.* Таким образом, часть метапредметных результатов образования в курсе информатики входят в структуру предметных результатов, т.е. становятся непосредственной целью обучения и отражаются в содержании изучаемого материала. Поэтому курс несет в себе значительное межпредметное, интегративное содержание в системе основного общего образования.

*Описание места предмета в учебном плане*:на изучение отводится 1 час в неделю, 34 часов в год.

#### **Содержание тем учебного курса**

Для каждого раздела указано общее число учебных часов, а также рекомендуемое разделение этого времени на теоретические занятия и практическую работу на компьютере.

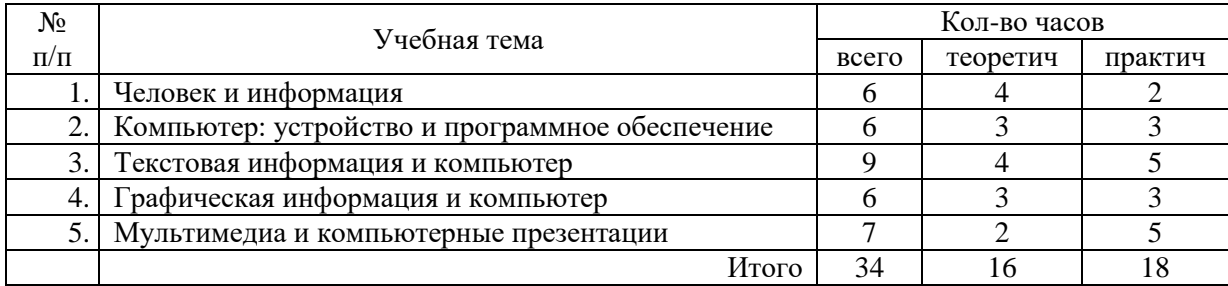

# Требования к уровню подготовки обучающихся

# 1. Человек и информация - 6 ч  $(4+2)$

Предмет информатики. Роль информации в жизни людей. Правила техники безопасности и эргономики при работе за компьютером.

Информация и ее виды. Восприятие информации человеком. Информационные процессы.

Измерение информации. Единицы измерения информации.

#### Практика на компьютере:

1. Ввод текстовой и цифровой информации с клавиатуры.

2. Вычисление количества информации с помошью калькулятора.

# В результате изучения раздела:

учашиеся должны знать:

- правила техники безопасности при работе на компьютере;
- связь между информацией и знаниями человека;  $\bullet$
- что такое информационные процессы;
- какие существуют носители информации;
- как определяется единица измерения информации бит (алфавитный подход);
- что такое байт, килобайт, мегабайт, гигабайт.

учащиеся должны уметь:

- приводить примеры информации и информационных процессов из области человеческой деятельности, живой природы и техники;
- определять в конкретном процессе передачи информации источник, приемник, канал;  $\bullet$
- приводить примеры информативных и неинформативных сообщений;
- измерять информационный объем текста в байтах (при использовании компьютерного алфавита);
- пересчитывать количество информации в различных единицах (битах, байтах, Кб, Мб,  $\Gamma$ <sup>6</sup>):
- пользоваться клавиатурой компьютера для ввода данных.

учащиеся получат возможность научиться:

различать естественные и формальные языки

использовать приобретённые знания и умения в практической деятельности и повседневной жизни для эффективного выполнения работ

# 2. Компьютер: устройство и программное обеспечение - 6 ч (3+3)

Начальные сведения об архитектуре компьютера. Основные устройства и их характеристики. Принципы организации внутренней и внешней памяти компьютера. Двоичное представление данных в памяти компьютера. Организация информации на внешних носителях, файлы.

Виды программного обеспечения (ПО). Системное ПО. Операционные системы. Основные функции ОС. Файловая структура внешней памяти. Объектно-ориентированный пользовательский интерфейс.

# Практика на компьютере:

- 3. Комплектация персонального компьютера, подключение устройств
- 4. Пользовательский интерфейс операционной системы; работа с файловой системой

# Проекты и сследования:

Использование антивирусных программ.

# В результате изучения раздела:

учащиеся должны знать:

- состав основных устройств компьютера, их назначение и информационное взаимодействие:
- основные характеристики компьютера в целом и его узлов (различных накопителей,  $\bullet$ устройств ввода и вывода информации);
- структуру внутренней памяти компьютера, понятие адреса памяти;
- типы и свойства устройств внешней памяти;
- типы и назначение устройств ввода/вывода;
- сущность программного управления работой компьютера;
- принципы организации информации на внешних носителях: что такое файл, каталог (папка), файловая структура;
- назначение программного обеспечения и его состав.

#### *учащиеся должны уметь:*

- ориентироваться в типовом интерфейсе: пользоваться меню, обращаться за справкой, работать с окнами;
- инициализировать выполнение программ из программных файлов;
- просматривать на экране директорию диска;
- выполнять основные операции с файлами и каталогами (папками): копирование, перемещение, удаление, переименование, поиск;
- использовать антивирусные программы.

#### *учащиеся получат возможность научиться:*

определять состав основных устройств компьютера, их назначение и информационное взаимодействие

# **использовать приобретённые знания и умения в практической деятельности и повседневной жизни** для понимания принципов различного программного обеспечения.

# **3. Текстовая информация и компьютер - 9 ч (4+5)**

Тексты в компьютерной памяти: кодирование символов, текстовые файлы. Работа с внешними носителями и принтерами при сохранении и печати текстовых документов.

Текстовые редакторы и текстовые процессоры, назначение, возможности, принципы работы с ними. Интеллектуальные системы работы с текстом (распознавание текста, компьютерные словари и системы перевода).

#### *Практика на компьютере*:

- 5. Кодирование текстовой информации
- 6. Основные приемы ввода и редактирования текстав MSWord
- 7. Работа со шрифтами, приемы форматирования текста
- 8. Таблицы в текстовом документе
- 9. Нумерованные и маркированные списки;
- 10. Вставка объектов в текст (рисунков, формул).

# **В результате изучения раздела:**

*учащиеся должны знать:*

- способы представления символьной информации в памяти компьютера;
- назначение текстовых редакторов (процессоров);
- основные режимы работы текстовых редакторов (ввод-редактирование, печать, орфографический контроль, поиск и замена, работа с файлами).

*учащиеся должны уметь:*

- набирать и редактировать текст в одном из текстовых редакторов;
- выполнять основные операции над текстом, допускаемые этим редактором;
- сохранять текст на диске, загружать его с диска, выводить на печать.

# *учащиеся получат возможность научиться:*

выполнять основные виды работ в текстовом редакторе (редактирование, печать, орфографический контроль, поиск и замена), работать с файлами

**использовать приобретённые знания и умения в практической деятельности и повседневной жизни** для выполнения работ на компьютере по подготовке, поиску, обработке информации

# **4. Графическая информация и компьютер - 6 ч (3+3)**

Компьютерная графика: области применения, технические средства. Графические редакторы и методы работы с ними. Принципы кодирования изображения; понятие о дискретизации изображения. Растровая и векторная графика.Рисование графических примитивов в растровых и векторных графических редакторах. Инструменты рисования растровых графических редакторов. Работа с объектами в векторных графических редакторах.

#### *Практика на компьютере:*

- 11. Кодирование графической информации
- 12. Создание рисунков в векторном графическом редакторе

#### *Проекты и сследования:*

Редактирование изображений в растровом графическом редакторе.

#### **В результате изучения раздела:**

*учащиеся должны знать:*

- понятия о пикселе, растре, кодировке цвета, видеопамяти;
- области применения компьютерной графики;
- назначение графических редакторов;
- назначение основных компонентов среды графического редактора растрового типа

#### *учащиеся должны уметь:*

- строить несложные изображения с помощью одного из графических редакторов;
- сохранять рисунки на диске и загружать с диска; выводить на печать.

#### *учащиеся получат возможность научиться:*

распознавать способы представления изображений в памяти компьютера

# **использовать приобретённые знания и умения в практической деятельности и повсе-**

**дневной жизни** для решения технологических, конструкторских, экономических задач.

# **5. Мультимедиа и компьютерные презентации - 7 ч (2+5)**

Понятие мультимедиа, области применения. Представление звука в памяти компьютера; понятие о дискретизации звука. Технические средства мультимедиа. Компьютерные презентации.

#### *Практика на компьютере*:

- 13. Cоздание презентаций в PowerPoint
- 14. Презентации, содержащее графические изображения, анимацию, звук, текст
- 15. **Контрольная практическая работа** «Использование гиперссылок, регистров в Power-Point»
- 16. Создание презентации на заданную тему

#### *Проекты и сследования:*

Способы презентации проекта

# **В результате изучения раздела:**

*учащиеся должны знать:*

- что такое мультимедиа;
- принцип дискретизации, используемый для представления звука в памяти компьютера;
- основные типы сценариев, используемых в компьютерных презентациях.

*учащиеся должны уметь:*

 Создавать несложную презентацию в среде типовой программы, совмещающей изображение, звук, анимацию и текст.

*учащиеся получат возможность научиться:* определять основные типы сценариев, используемых в компьютерных презентациях

**использовать приобретённые знания и умения в практической деятельности и повседневной жизни** для планирования и организации деятельности, представления информации для обрабортки на компьютере.

# Планируемые результаты изучения курса

# Личностные результаты

Ученик научится (или получит возможность научиться) критическому отношению к информации и избирательности её восприятия; уважению к информации о частной жизни и информационным результатам других людей; осмыслению мотивов своих действий при выполнении заданий с жизненными ситуациями; познакомится с миром профессий, связанных с информационными и коммуникационными технологиями для профессионального самоопределения,

# Метапредметные результаты

Регулятивные УУД.

- освоение способов решения проблем творческого характера в жизненных ситуациях;
- формирование умений ставить цель, планирование достижения этой цели;
- оценивание получающегося творческого продукта и соотнесение его с изначальным замыслом, выполнение по необходимости коррекции либо продукта, либо замысла.

Познавательные УУД. Ученик научится или получит возможность научиться:

- Выполнять поиск информации в инливилуальных информационных архивах учащегося. информационной среде образовательного учреждения, в федеральных хранилищах информационных образовательных ресурсов;
- использовать средства информационных и коммуникационных технологий для решения коммуникативных, познавательных и творческих задач.

Коммуникативные УУД. Ученик научится или получит возможность научиться взаимодействовать (сотрудничать) с соседом по парте, работать в группе.

#### Прелметные результаты

Учащиеся научатся:

- как правильно и безопасно вести себя в компьютерном классе;
- приводить примеры информации и информационных процессов из области человеческой деятельности, живой природы и техники;
- определять в конкретном процессе передачи информации источник, приемник, канал;
- приводить примеры информативных и неинформативных сообщений;  $\bullet$
- измерять информационный объем текста (при использовании компьютерного алфави- $\blacksquare$  $\tau$ a):
- пересчитывать количество информации в различных единицах (битах, байтах, Кб, Мб,  $\bullet$  $\Gamma$ <sup>6</sup>):
- ориентироваться в типовом интерфейсе: пользоваться меню, обращаться за справкой,  $\bullet$ работать с окнами;
- выполнять основные операции с файлами и каталогами (папками): копирование, пере- $\bullet$ мещение, удаление, переименование, поиск;
- набирать и редактировать текст в одном из текстовых редакторов;  $\bullet$
- выполнять основные операции над текстом, допускаемые этим редактором; сохранять текст на диске, загружать его с диска, выводить на печать;
- строить несложные изображения с помошью одного из графических релакторов;
- создавать несложную презентацию в среде типовой программы, совмешающей изображение, звук, анимацию и текст.

Обучающиеся получат возможность научиться:

- различать естественные и формальные языки;
- $\bullet$ определять состав основных устройств компьютера, их назначение и информационное взаимолействие:
- выполнять основные режимы работы текстовых редакторов (ввод, редактирование, печать, орфографический контроль, поиск и замена, работа с файлами);
- распознавать способы представления изображений в памяти компьютера; понятия о пикселе, растре, кодировке цвета, видеопамяти, назначение графических редакторов, назначение основных компонентов среды графического редактора растрового типа;
- определять основные типы сценариев, используемых в компьютерных презентациях.  $\bullet$

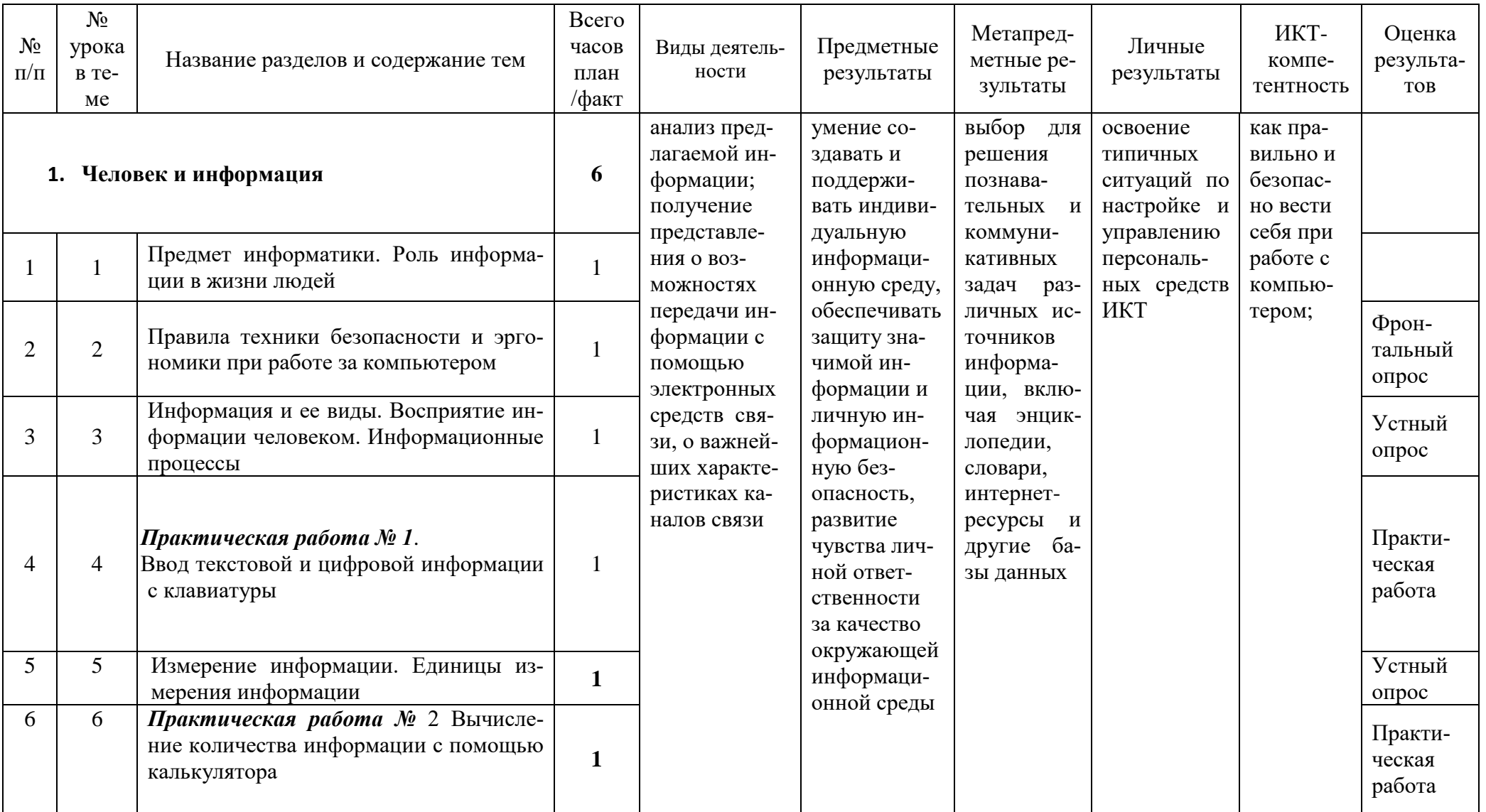

# Учебно-тематический план 7 класс (34 часов)

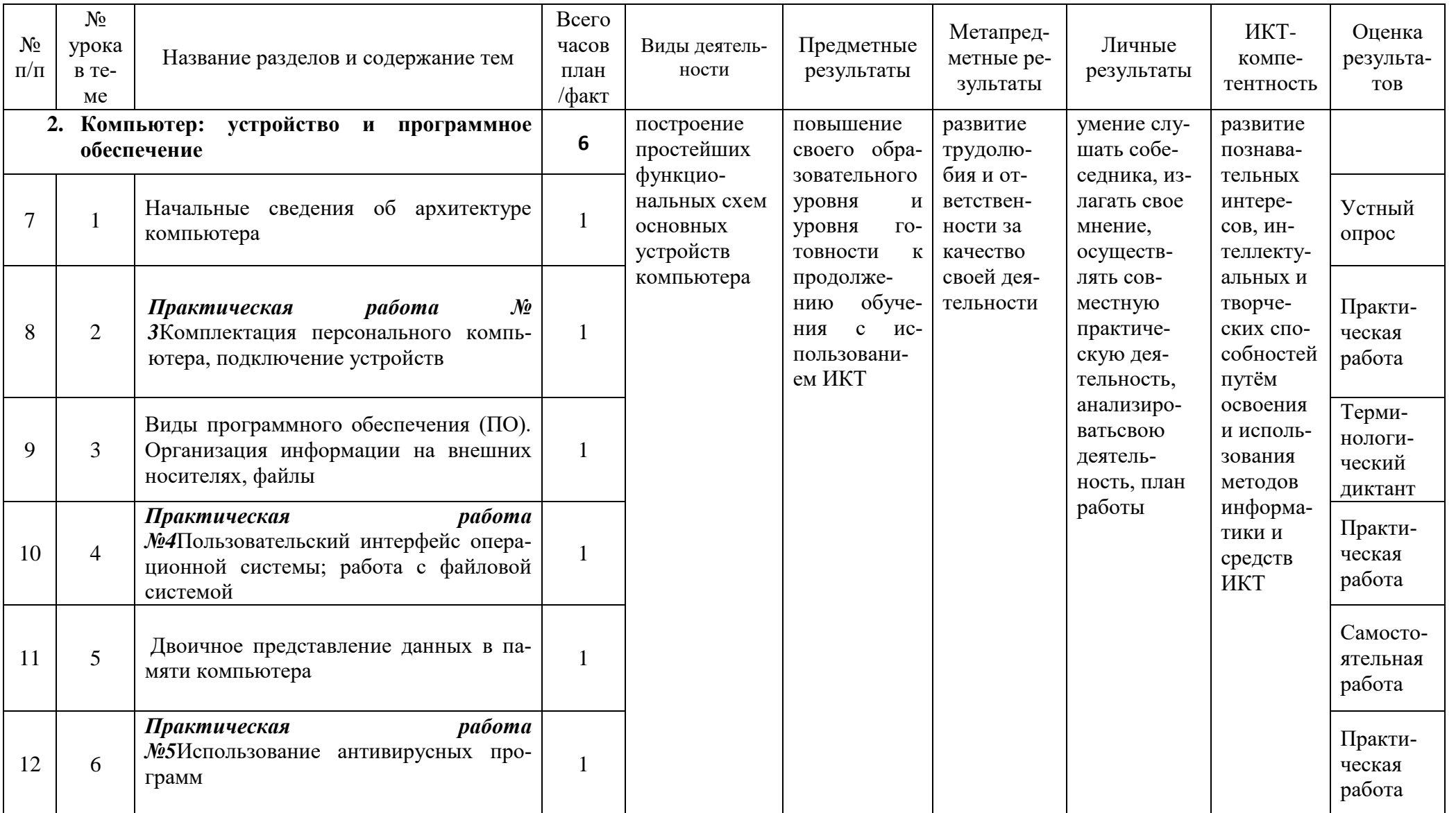

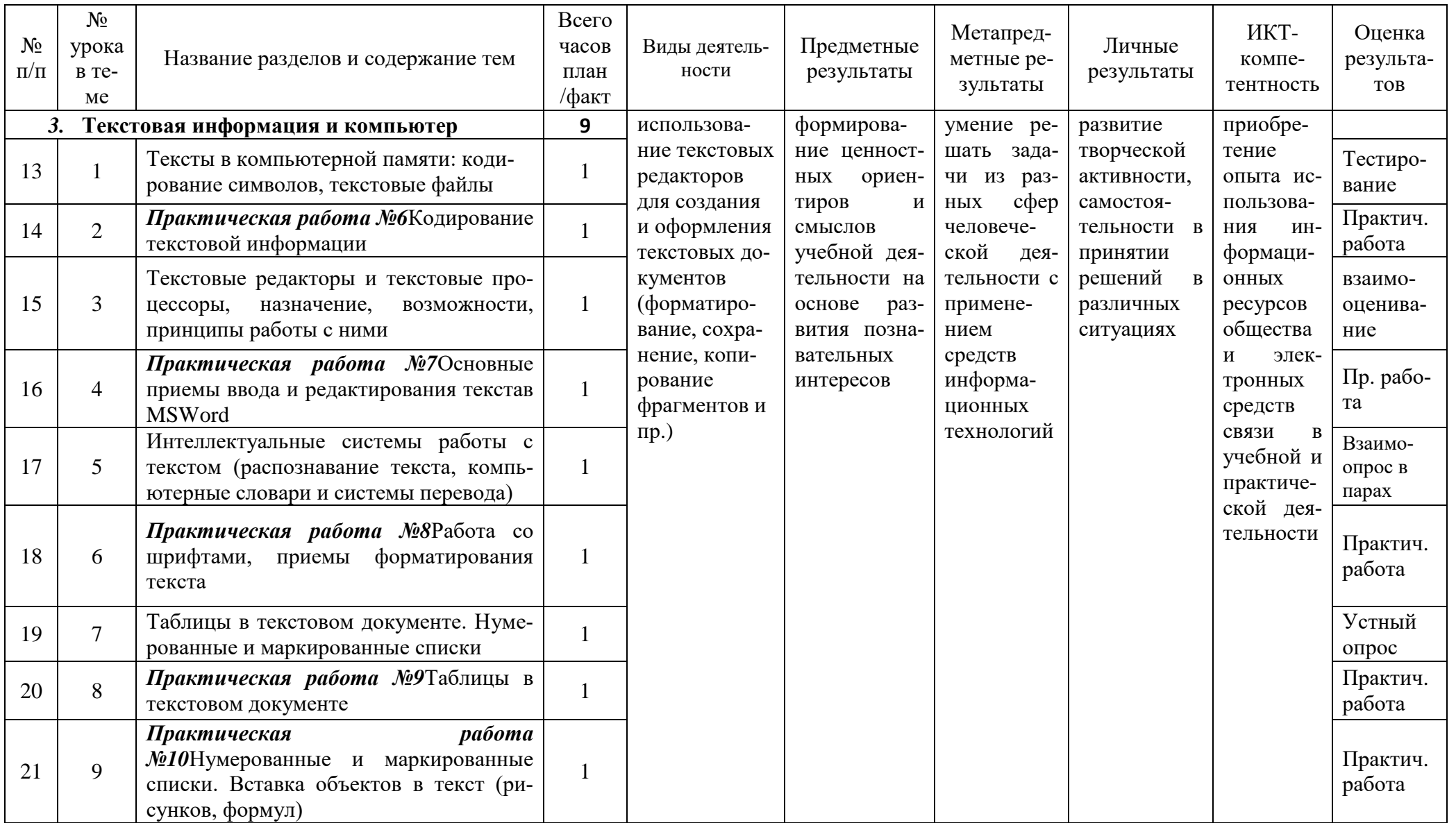

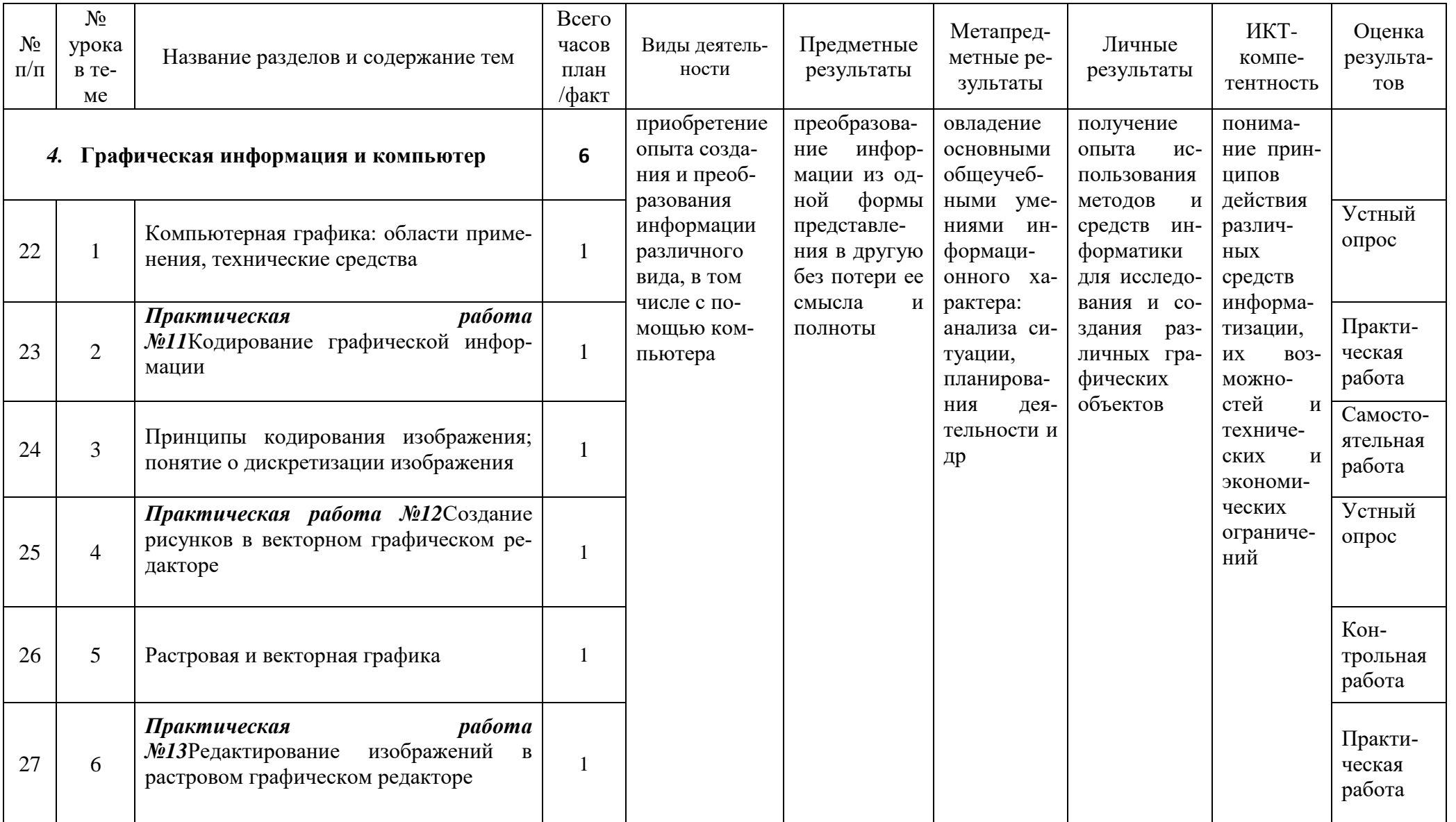

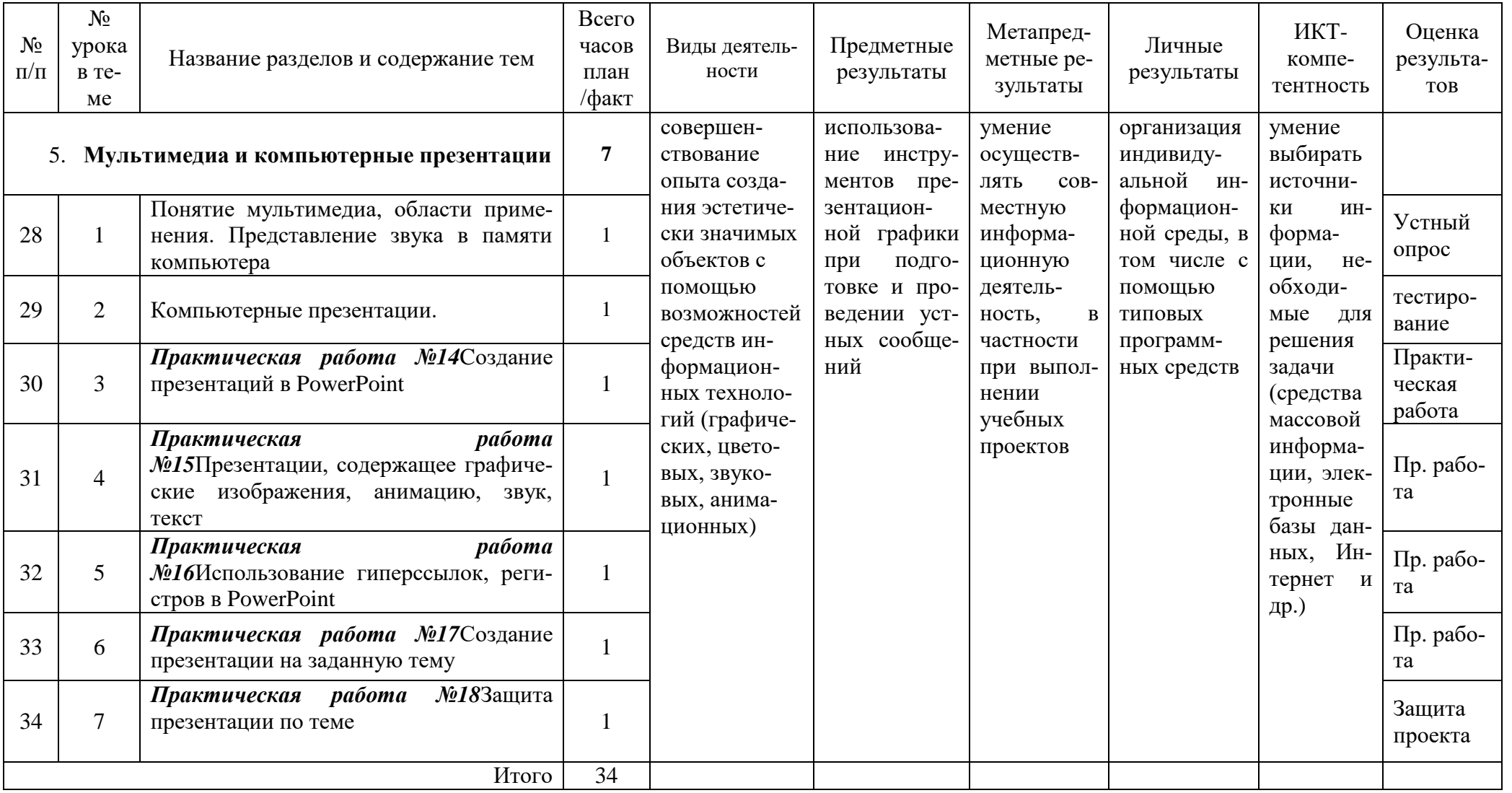

# **Перечень средств ИКТ, используемых для реализации программы**

# **Аппаратные средства**

- **Компьютер**  универсальное устройство обработки информации; основная конфигурация современного компьютера обеспечивает учащемуся мультимедиа-возможности: видеоизображение, качественный стереозвук в наушниках, речевойввод с микрофона и др.
- **Принтер**  позволяет фиксировать на бумаге информацию, найденную исозданную учащимися. Для многих школьных применений необходимили желателен цветной принтер. В некоторых ситуациях желательно использование бумаги и изображения большого формата.
- **Телекоммуникационный блок,** устройства, обеспечивающие подключение к сети– дает доступ к российским и мировым информационным ресурсам, позволяет вести переписку с другими школами.
- **Устройства вывода звуковой информации**  наушники для индивидуальной работы со звуковой информацией, колонки.
- **Устройства для ручного ввода текстовой информации и манипулирования экранными объектами –** клавиатура и мышь.
- **Устройства для записи (ввода) визуальной и звуковой информации:**сканер; фотоаппарат; аудио и видео магнитофон – дают возможность непосредственно включать в учебный процесс информационные образы окружающего мира. В комплект с наушниками входит индивидуальный микрофон для ввода речи учащегося.

# **Программные средства**

- Операционная система.
- Файловый менеджер (в составе операционной системы или др.).
- Антивирусная программа.
- Программа-архиватор.
- Клавиатурный тренажер.
- Интегрированное офисное приложение, включающее текстовый редактор,растровый и векторный графические редакторы, программу разработки презентаций и электронные таблицы, система управления базами данных
- Звуковой редактор.
- Мультимедиа проигрыватель (входит в состав операционных систем илидр.).
- Система программирования.
- Почтовый клиент (входит в состав операционных систем или др.).
- Браузер (входит в состав операционных систем или др.).
- Простой редактор Web-страниц

# **Перечень учебно-методического обеспечения**

Для реализации рабочей программы используется **учебно-методическийкомплект**, включающий:

1. Семакин И.Г., Залогова Л.А., Русаков С.В., Шестакова Л.В. Информатикаи ИКТ: учебник для 7 класса. М.: БИНОМ. Лаборатория знаний, 2017.

3. Информатика и ИКТ : задачник-практикум / Под ред. И.Г. Семакина, Е.К.Хеннера. М.: БИНОМ. Лаборатория знаний, 2011.

4. И.Г. Семакин, Т.Ю. Шеина. Методическое пособие по преподаванию курса «Информатика и ИКТ» в основной школе. М.: БИНОМ. Лаборатория знаний, 2017.

5. Набор цифровых образовательных ресурсов (ЦОР) (включен в Единуюколлекцию ЦОР).